## AC/DC Laptop Adaptor

Art.no 18-8361 Model SMP-90W19-UK

38-5655 SMP-90W19-EU

Please read the entire instruction manual before using the product and save it for future reference. We reserve the right for any errors in text or images and any necessary changes made to technical data. If you have any questions regarding technical problems please contact our Customer Services.

## **Safety**

- The incorrect charge current may damage your computer. Make sure that the adaptor is designed to be used for your computer before connecting it.
- Never attempt to modify or disassemble the adaptor.
- Turn off your computer before connecting the adaptor.
- Do not expose the adaptor to moisture, knocks or blows.
- The adaptor is intended for indoor use.
- Never use the product if either the mains lead. connector lead or adaptor itself is damaged.

## Operating instructions

#### Note:

- The adaptor is capable of charging and operating laptops which require 18 V DC, 19 V DC or 20 V DC.
- Make sure that the adaptor's current output is compatible with your laptop before connecting it. Refer to your laptop's owner's manual or documentation if you are at all unsure.
- The adaptor will become warm during use which is entirely normal.
- 1. Select the appropriate connector tip for your laptop and connect it to the adaptor's connector plug, see diagram below.
- 2. Connect the mains lead to the adaptor.
- 3. Then connect the adaptor to power point.
- 4. Making sure that the connector tip is the correct one for you laptop, connect it to your laptop.
- 5. Under normal circumstances the adaptor's LED will light, indicating that charging has begun.

Note: Immediately pull the lead from your laptop if the indicator light **does not** light. Make sure that the voltage is appropriate for use with your laptop and that the connector tip is correct before use.

#### Connector tips

The connector tips can only be connected to the adaptor plug in one way. This is to ensure that the polarity always remains correct. Select the appropriate connector tip using the diagram below and make sure that the connector is securely connected to the adaptor plug and your laptop.

### Care and maintenance

Unplug the adaptor from the wall socket if the product is not be used for an extended period.

## Troubleshooting guide

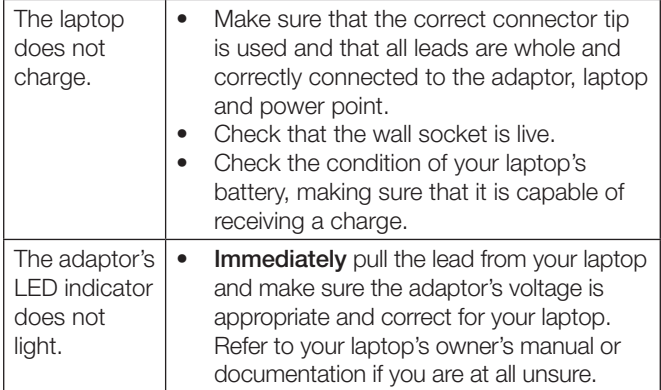

## **Disposal**

This product should be disposed of in accordance with local regulations. If you are unsure how to proceed, contact your local authority.

### **Specifications**

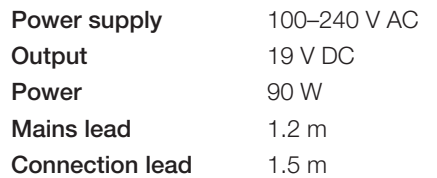

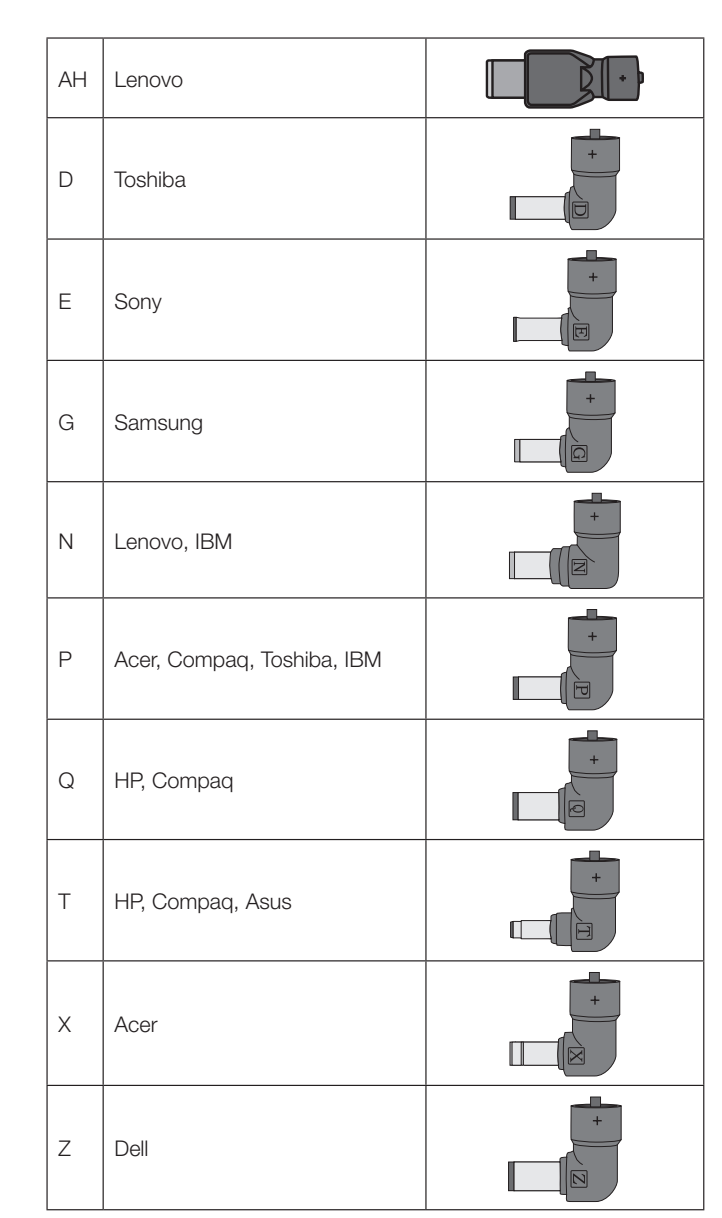

## Batterieliminator för laptop

Art.nr 18-8361 Modell SMP-90W19-UK 38-5655 SMP-90W19-EU

Läs igenom hela bruksanvisningen före användning och spara den sedan för framtida bruk. Vi reserverar oss för ev. text- och bildfel samt ändringar av tekniska data. Vid tekniska problem eller andra frågor, kontakta vår kundtjänst.

#### Säkerhet

- Fel laddström kan skada din dator. Försäkra dig om att batterieliminatorn passar till din dator innan den ansluts.
- Försök aldrig ändra eller demontera batterieliminatorn.
- Stäng av din dator innan batterieliminatorn ansluts.
- Utsätt inte batterieliminatorn för fukt, slag eller stötar.
- Batterieliminatorn är endast avsedd för inomhusbruk.
- Använd aldrig batterieliminatorn om nätsladdarna eller adaptern är skadade.

## Användning

#### Obs!

- Batterieliminatorn laddar och driver bärbara datorer som kräver en spänning på 18 V DC, 19 V DC eller 20 V DC.
- Försäkra dig om att batterieliminatorns spänning är rätt för din dator innan den ansluts. Läs information på datorn eller i datorns dokumentation om du är osäker.
- Batterieliminatorn blir varm under drift, detta är helt normalt.
- 1. Anslut lämplig adapter till batterieliminatorns anslutningskabel, se schemat nedan.
- 2. Anslut nätkabeln till batterieliminatorn.
- 3. Anslut batterieliminatorn till ett vägguttag.
- 4. Anslut batterieliminatorns anslutningskabel med passande adapter till din dator.
- 5. LED-indikeringen på batterieliminatorn tänds, det betyder att laddning/drift pågår.

Obs! Dra omedelbart ut batterieliminatorns anslutningskabel från datorn om LED-indikeringen inte tänds. Kontrollera att spänningen är rätt för din dator och att rätt adapter används.

#### Adaptrar

Adaptrarna kan bara anslutas till batterieliminatorns anslutningskabel på ett sätt, detta för att säkerställa att polariteten alltid är rätt. Välj rätt adapter utifrån schemat och se till att den är ordentligt ansluten till batterieliminatorn och till din dator.

#### Skötsel och underhåll

Ta ut batterieliminatorns nätkabel ur vägguttaget om den inte ska användas under en längre period.

#### Felsökningsschema

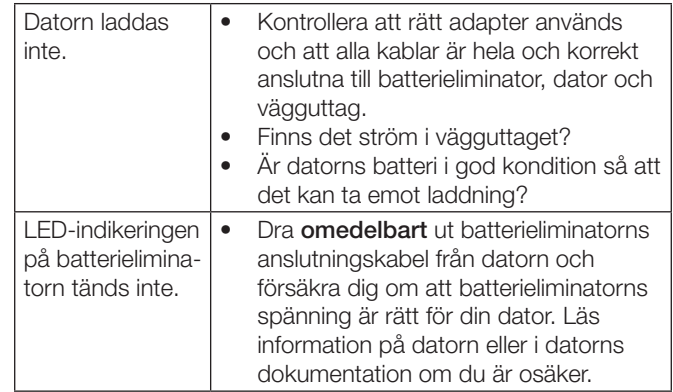

### Avfallshantering

När du ska göra dig av med produkten ska detta ske enligt lokala föreskrifter. Är du osäker på hur du ska gå tillväga, kontakta din kommun.

#### Specifikationer

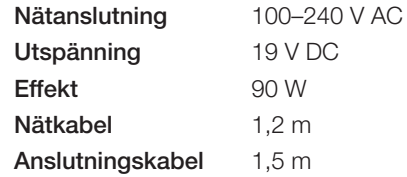

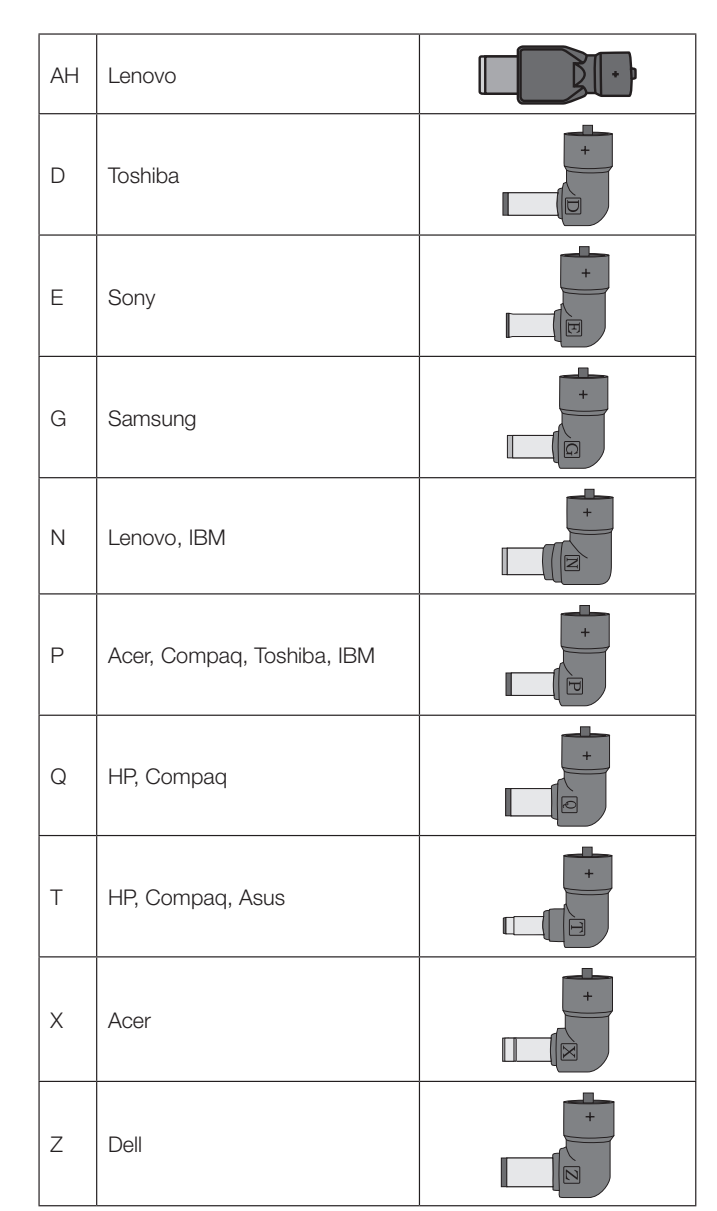

## Batterieliminator for bærbar PC

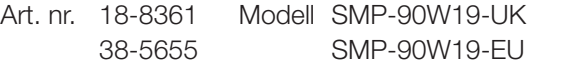

Les brukerveiledningen grundig før produktet tas i bruk og ta vare på den for framtidig bruk. Vi reserverer oss mot ev. feil i tekst og bilde, samt forandringer av tekniske data. Ved tekniske problemer eller spørsmål, ta kontakt med vårt kundesenter.

#### Sikkerhet

- Feil ladestrøm kan skade datamaskinen. Forviss deg om at batterieliminatoren passer til datamaskinen, før den kobles til.
- Batterieliminatoren må ikke demonteres eller endres på.
- Skru av datamaskinen før batterieliminatoren kobles til.
- Utsett ikke batterieliminatoren for fuktighet, slag eller støt.
- Produktet er kun beregnet for innendørs bruk.
- Bruk ikke produktet dersom strømledning eller støpsel er skadet.

#### Bruk

#### Obs!

- Batterieliminatoren lader og driver bærbare datamaskiner som krever en spenning på 18 V DC, 19 V DC eller 20 V DC.
- Forviss deg om at batterieliminatoren passer til datamaskinen før den kobles til. Les informasjonen på datamaskinen eller dennes bruksanvisning dersom du er usikker.
- Batterieliminatoren blir varm ved drift, og det er helt normalt.
- 1. Et passende adapter kobles til batterieliminatorens tilkoblingskabel, se skjema nedenfor.
- 2. Nettkabelen kobles til batterieliminatoren.
- 3. Batterieliminatoren kobles til ett strømuttak.
- 4. Batterieliminatorens tilkoblingskabel kobles til datamaskinen med passende adapter.
- 5. LED-indikeringen på batterieliminatoren tennes. Det betyr at lading/drift pågår.

Obs! Hvis denne LED-indikeringen ikke er tent må batterieliminatoren umiddelbart kobles fra datamaskinen. Kontroller at spenningen er riktig til din datamaskin og at riktig adapter er brukt.

#### Adaptere

Adapterne kan kun kobles til batterieliminatoren på en måte. Dette for å være sikker på at polariteten blir riktig. Velg riktig adapter ut fra skjemaet nedenfor og påse at det er riktig koblet til både batterieliminatoren og datamaskinen.

#### Stell og vedlikehold

Støpselet må kobles fra strømuttaket dersom produktet ikke skal brukes på en stund.

#### Feilsøking

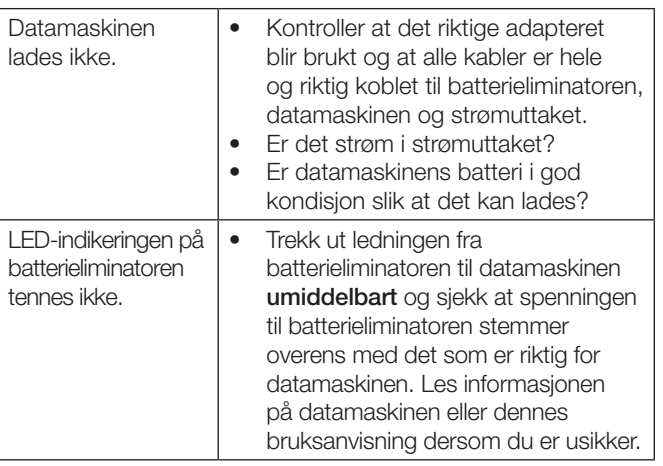

#### Avfallshåndtering

Når produktet skal kasseres, må det skje i henhold til lokale forskrifter. Ved usikkerhet, ta kontakt med lokale myndigheter.

#### **Spesifikasioner**

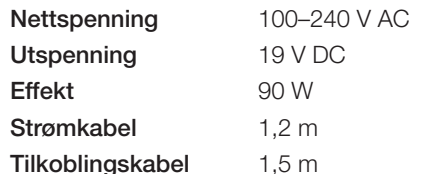

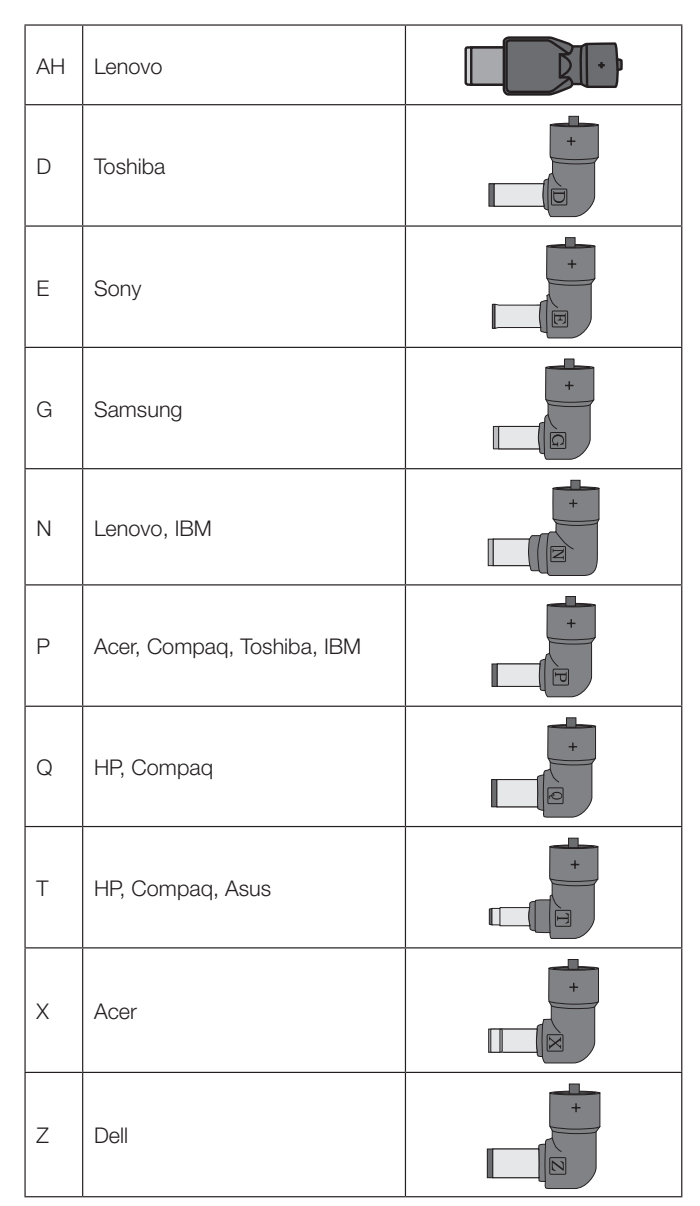

## Muuntaja kannettavaan tietokoneeseen

Tuotenumero 18-8361 Malli SMP-90W19-UK 38-5655 SMP-90W19-EU

Lue käyttöohjeet ennen tuotteen käyttöönottoa ja säilytä ne tulevaa tarvetta varten. Pidätämme oikeuden teknisten tietojen muutoksiin. Emme vastaa mahdollisista teksti- tai kuvavirheistä. Jos laitteeseen tulee teknisiä ongelmia, ota yhteys myymälään tai asiakaspalveluun (yhteystiedot käyttöohjeen lopussa).

#### Turvallisuus

- Väärä latausvirta voi vahingoittaa tietokonettasi. Varmista ennen muuntajan liittämistä, että muuntaja sopii tietokoneeseesi.
- Älä yritä muuttaa tai purkaa muuntajaa millään tavalla.
- Sammuta tietokone ennen muuntajan liittämistä.
- Älä altista muuntajaa kosteudelle tai iskuille.
- Muuntaja on tarkoitettu vain sisäkäyttöön.
- Älä käytä muuntajaa, jos virtajohto tai sovitin ovat vahingoittuneita.

## Käyttö

#### Huom.!

- Muuntaja toimii kannettavissa tietokoneissa, joihin sopivat jännitteet 18 V DC, 19 V DC tai 20 V DC.
- Varmista, että muuntajan jännite sopii tietokoneeseesi ennen kuin liität muuntajan. Jos olet epävarma, tarkista vielä tietokoneesi tiedot.
- Muuntaja lämpenee käytön aikana. Se on normaalia.
- 1. Yhdistä sopiva sovitin muuntajan liitäntäkaapeliin, ks. oheinen taulukko.
- 2. Liitä virtajohto muuntajaan.
- 3. Liitä muuntaja pistorasiaan.
- 4. Liitä tietokoneeseen muuntajan liitäntäjohto, jossa on tietokoneeseen sopiva sovitin.
- 5. Muuntajan LED-merkkivalo syttyy, mikä tarkoittaa, että muuntaja toimii.

Huom.! Irrota muuntajan liitäntäjohto tietokoneesta välittömästi, jos LED-merkkivalo ei syty. Tarkista, että jännite ja sovitin ovat tietokoneellesi sopivat.

#### Sovittimet

Sovittimet voidaan liittää muuntajan liitäntäjohtoon vain yhdellä tavalla, jotta napaisuudet pysyvät oikeanlaisina. Valitse sopiva sovitin taulukosta ja liitä se kunnolla muuntajaan ja tietokoneeseen.

#### Huolto

Irrota muuntajan virtajohto pistorasiasta, jos et käytä muuntajaa pitkään aikaan.

#### Vianhakutaulukko

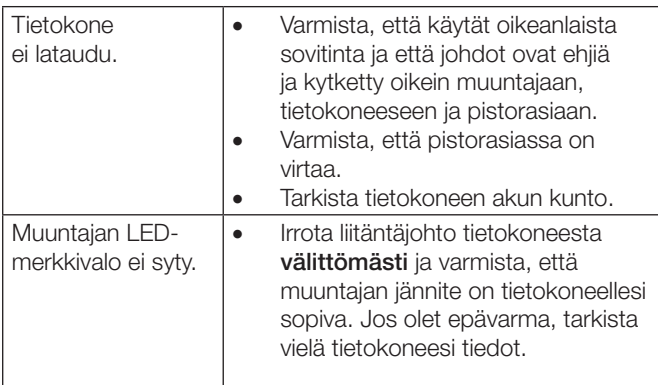

### Kierrättäminen

Kierrätä tuote asianmukaisesti, kun poistat sen käytöstä. Tarkempia kierrätysohjeita saat kuntasi jäteneuvonnasta.

#### Tekniset tiedot

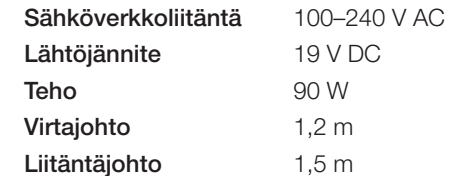

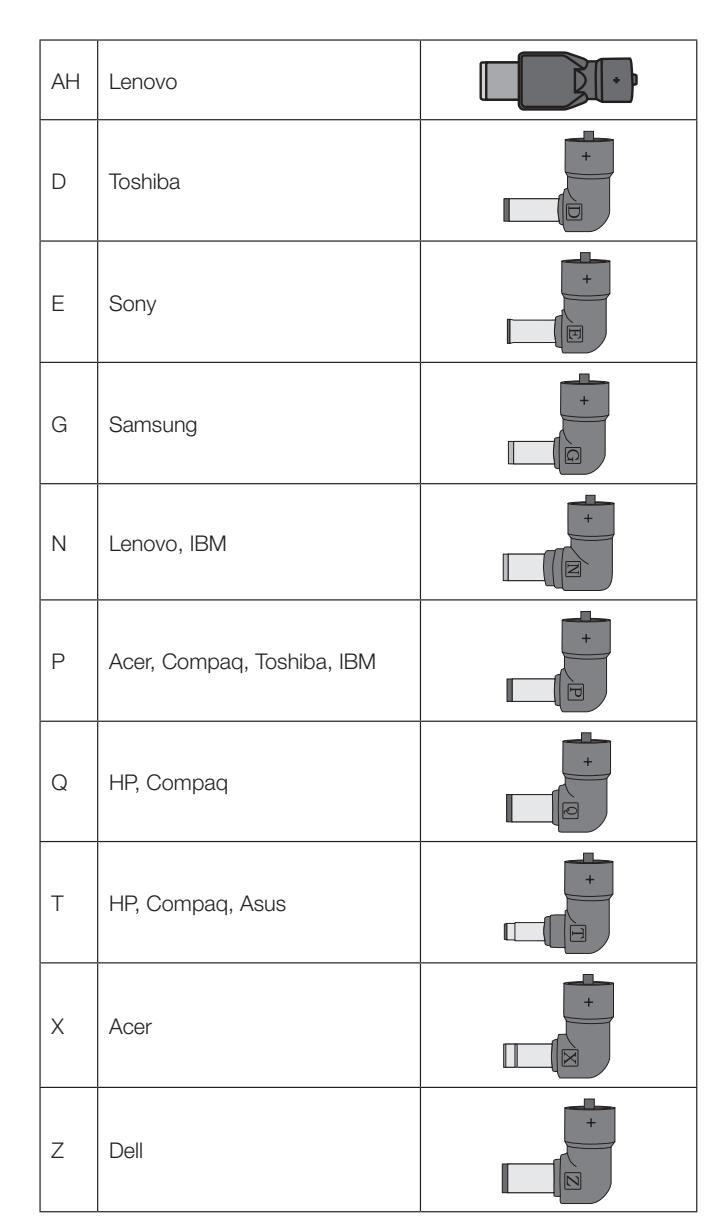

## Netzteil für Laptop

Art.Nr. 18-8361 Modell SMP-90W19-UK 38-5655 SMP-90W19-EU

Vor Inbetriebnahme die komplette Bedienungsanleitung durchlesen und aufbewahren. Irrtümer, Abweichungen und Änderungen behalten wir uns vor. Bei technischen Problemen oder anderen Fragen freut sich unser Kundenservice über eine Kontaktaufnahme.

#### Sicherheitshinweise

- Ein falscher Ladestrom kann den Computer beschädigen. Den Computer erst anschließen, wenn sichergestellt ist, dass das Netzteil den korrekten Ladestrom liefert.
- Nie versuchen, das Netzteil zu verändern oder zu demontieren.
- Vor dem Anschluss des Netzteils den Computer ausschalten.
- Das Produkt vor Feuchtigkeit, Stößen und Vibrationen schützen.
- Das Produkt ist nur zur Verwendung in Innenräumen geeignet.
- Das Produkt niemals benutzen, wenn das Netzkabel oder der Netzstecker beschädigt ist.

#### Bedienung

#### Hinweis:

- Das Netzteil ist kompatibel mit Laptops mit einer Ladespannung von 18 V DC, 19 V DC oder 20 V DC.
- Den Computer erst anschließen, wenn sichergestellt ist, dass das Netzteil die passende Ladespannung liefert. Bei Unsicherheit die Informationen auf dem Laptop oder in der Bedienungsanleitung des Laptops überprüfen.
- Das Netzteil wird bei Betrieb warm. Dies ist normal.
- 1. Einen passenden Adapter an das Anschlusskabel des Netzteils anstecken (siehe Tabelle rechts).
- 2. Das Netzkabel an das Netzteil anschließen.
- 3. Das Netzteil an eine Steckdose anschließen.
- 4. Das Anschlusskabel des Netzteils mit einem passenden Adapter an den Laptop anschließen.
- 5. Die LED-Anzeige leuchtet, was den Betrieb/Ladevorgang anzeigt.

Hinweis: Sollte die LED-Anzeige nicht leuchten, sofort das Anschlusskabel des Netzteils vom Laptop trennen. Sicherstellen, dass die Spannung für den Laptop korrekt ist und dass der richtige Adapter benutzt wird.

#### Adapter

Um die richtige Polarität sicherzustellen können die Adapter nur auf eine Weise an das Anschlusskabel angeschlossen werden. Den richtigen Adapter mithilfe der Tabelle auswählen und ordentlich an Anschlusskabel und Computer anschließen.

### Pflege und Wartung

Bei längerer Nichtbenutzung den Netzstecker ziehen.

#### **Fehlersuche**

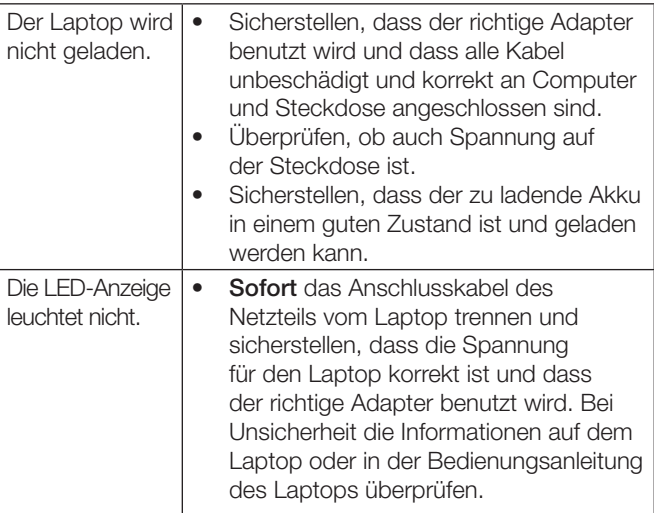

#### Hinweise zur Entsorgung

Bitte das Produkt entsprechend den lokalen Bestimmungen entsorgen. Weitere Informationen sind von der Gemeinde oder den kommunalen Entsorgungsbetrieben erhältlich.

#### Technische Daten

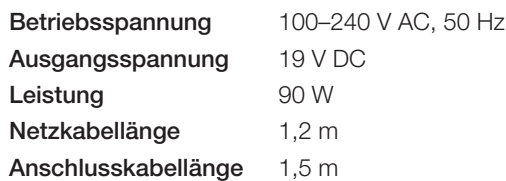

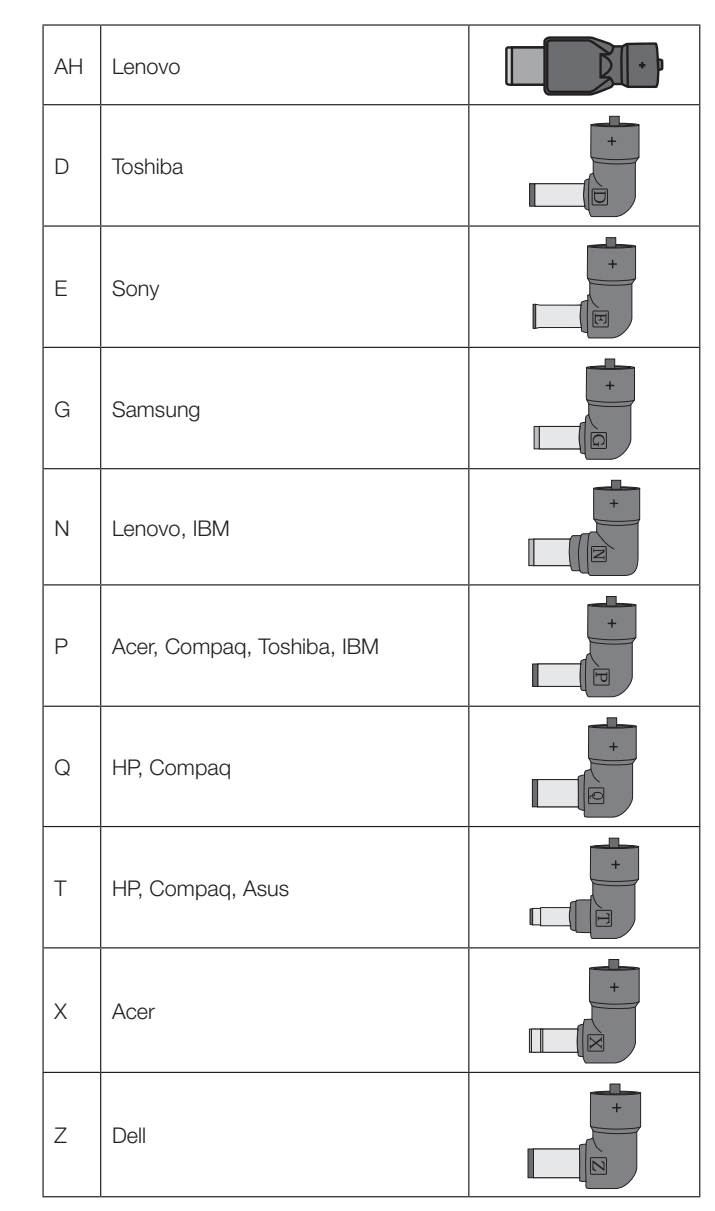